# <span id="page-0-0"></span>How to Package Your LATEX Package

Scott Pakin <scott+dtx@pakin.org>

13 September 2015

### Abstract

This tutorial is intended for advanced LAT<sub>E</sub>X  $2_{\epsilon}$  users who want to learn how to create .ins and .dtx files for distributing their homebrewed classes and style files.

## 1 Introduction

Requirements We assume that you already know how to program in LAT<sub>EX</sub>. That is, you should know how to use \newcommand, \newenvironment, and preferably a smidgen of T<sub>E</sub>X. You should also be familiar with "LATEX  $2\varepsilon$  for Class and Package Writers", which is available from CTAN (<http://www.ctan.org>) and comes with most  $\mathbb{F}(\mathbb{F}Z)$  distributions in a file called clsguide.dvi. Finally, you should know how to install packages that are shipped as a .dtx file plus a .ins file.

**Terminology** A *style* (.sty) *file* is primarily a collection of macro and environment definitions. One or more style files (e.g., a main style file that \inputs or \RequirePackages multiple helper files) is called a package. Packages are loaded into a document with  $\text{vsepackage}\{\text{main } .sty \ file\}.$ In the rest of this document, we use the notation " $\langle package \rangle$ " to represent the name of your package.

Motivation The important parts of a package are the code, the documentation of the code, and the user documentation. Using the Doc and DocStrip programs, it's possible to combine all three of these into a single, documented  $\cancel{B}T_X(\text{.dtx})$  file. The primary advantage of a  $\text{.dtx}$  file is that

<span id="page-1-1"></span>it enables you to use arbitrary LATEX constructs to comment your code. Hence, macros, environments, code stanzas, variables, and so forth can be explained using tables, figures, mathematics, and font changes. Code can be organized into sections using LATEX's sectioning commands. Doc even facilitates generating a unified index that indexes both macro definitions (in the LATEX code) and macro descriptions (in the user documentation). This emphasis on writing verbose, nicely typeset comments for code—essentially treating a program as a book that describes a set of algorithms—is known as *literate programming* [\[2\]](#page-33-0) and has been in use since the early days of  $T_F X$ .

This tutorial will teach you how to write basic .dtx files and the .ins files that manipulate them. Although there is much overlap with chapter 14 of The  $\cancel{B}$ T<sub>E</sub>X Companion [\[1\]](#page-33-1), this document is structured as a step-by-step tutorial, while The  $\cancel{B}TFX$  Companion is more reference-like. Furthermore, this tutorial shows how to write a single file that serves as both documentation and driver file, which is a more typical usage of the Doc system than using separate files.

## <span id="page-1-0"></span>2 The .ins file

The first step in preparing a package for distribution is to write an installer (.ins) file. An installer file extracts the code from a .dtx file, uses DocStrip to strip off the comments and documentation, and outputs a .sty file. The good news is that a .ins file is typically fairly short and doesn't change significantly from one package to another.

.ins files usually start with comments specifying the copyright and license information:

```
\%%% Copyright (C) \langle year \rangle by \langle your\ name \rangle\frac{9}{2}%% This file may be distributed and/or modified under the
%% conditions of the LaTeX Project Public License, either
%% version 1.3 of this license or (at your option) any later
%% version. The latest version of this license is in:
%%
%% http://www.latex-project.org/lppl.txt
\frac{9}{2}%% and version 1.3 or later is part of all distributions of
%% LaTeX version 2005/12/01 or later.
\%
```
<span id="page-2-0"></span>The LATEX Project Public License (LPPL) is the license under which most packages—and LATEX itself—are distributed. Of course, you can release your package under any license you want; the LPPL is merely the most common license for LATEX packages. The LPPL specifies that a user can do whatever he wants with your package—including sell it and give you nothing in return. The only restrictions are that he must give you credit for your work, and he must change the name of the package if he modifies anything to avoid versioning confusion.

The next step is to load DocStrip:

\input docstrip.tex

#### \keepsilent

By default, DocStrip gives a line-by-line account of its activity. These messages aren't terribly useful, so most people turn them off:

\keepsilent

#### \usedir  ${\langle \text{directory} \rangle}$

A system administrator can specify the base directory under which all TEX-related files should be installed, e.g., /usr/share/texmf. (See "\BaseDirectory" in the DocStrip manual.) The .ins file specifies where its files should be installed relative to that. The following is typical:

 $\text{text/lates}/\text{package}}$ 

\preamble  $\langle \text{text}\rangle$ \endpreamble

> The next step is to specify a *preamble*, which is a block of commentary that will be written to the top of every generated file:

<span id="page-3-0"></span>\preamble

```
This is a generated file.
```

```
Copyright (C) \langle year \rangle by \langle your\ name \rangle
```
This file may be distributed and/or modified under the conditions of the LaTeX Project Public License, either version 1.3 of this license or (at your option) any later version. The latest version of this license is in:

http://www.latex-project.org/lppl.txt

and version 1.3 or later is part of all distributions of LaTeX version 2005/12/01 or later.

\endpreamble

The preceding preamble would cause  $\langle package \rangle$ .sty to begin as follows:

```
%%
%% This is file '\langle package\rangle.sty',
%% generated with the docstrip utility.
\%%% The original source files were:
%%
%% \langle package\rangle.dtx (with options: 'package')
%%
%% This is a generated file.
%%
%% Copyright (C) \langle year \rangle by \langle your\ name \rangle%%
%% This file may be distributed and/or modified under the
%% conditions of the LaTeX Project Public License, either
%% version 1.3 of this license or (at your option) any later
%% version. The latest version of this license is in:
%%
%% http://www.latex-project.org/lppl.txt
\%%% and version 1.3 or later is part of all distributions of
%% LaTeX version 2005/12/01 or later.
\frac{9}{2}
```
#### <span id="page-4-0"></span>\generate {\file { $\{style\}$ } {\from { $\{dx\$ file}} { $\{tag\}$ }}}

We now reach the most important part of a . ins file: the specification of what files to generate from the .dtx file. The following tells DocStrip to generate  $\langle package\rangle$ .sty from  $\langle package\rangle$ .dtx by extracting only those parts marked as "package" in the .dtx file. (Marking parts of a .dtx file is described in Section [3.](#page-5-0))

```
\generate{\file{\{package\}.sty}{\from{\{package\}.dtx}{package}}}
```
\generate can extract any number of files from a given .dtx file. It can even extract a single file from multiple .dtx files. See the DocStrip manual for details.

### \Msg  $\{\langle text \rangle\}$

The next part of a .ins file consists of commands to output a message to the user, telling him what files need to be installed and reminding him how to produce the user documentation. The following set of \Msg commands is typical:

```
\obeyspaces
\Msg{****************************************************}
\text{Msg}\{\ast\}\Msg{* To finish the installation you have to move the *}
\Msg{* following file into a directory searched by TeX: *}
\text{Msg}\{\ast\}\text{Msgf*} \langle package\rangle.sty *}
\text{Msg}\{\ast\}\Msg{* To produce the documentation run the file *}
\text{Msg}\{\star \ (package\).dx \ through \ LaTeX. *}
\text{Msg}\{\ast\}\Msg{* Happy TeXing! *}
\text{Msg}\{\ast\}\Msg{****************************************************}
```
Note the use of **\obeyspaces** to inhibit T<sub>F</sub>X from collapsing multiple spaces into one.

### $\end{batchfile}$

Finally, we tell DocStrip that we've reached the end of the .ins file:

<span id="page-5-2"></span>\endbatchfile

Appendix [A.1](#page-25-0) lists a complete, skeleton .ins file. Appendix [A.2](#page-26-0) is similar but contains slight modifications intended to produce a class (.cls) file instead of a style (.sty) file.

## <span id="page-5-0"></span>3 The .dtx file

A .dtx file contains both the commented source code and the user documentation for the package. Running a .dtx file through latex typesets the user documentation, which usually also includes a nicely typeset version of the commented source code.

Due to some Doc trickery, a .dtx file is actually evaluated twice. The first time, only a small piece of LAT<sub>EX</sub> driver code is evaluated. The second time, comments in the .dtx file are evaluated, as if there were no "%" preceding them. This can lead to a good deal of confusion when writing .dtx files and occasionally leads to some awkward constructions. Fortunately, once the basic structure of a .dtx file is in place, filling in the code is fairly straightforward.

### <span id="page-5-1"></span>3.1 Prologue

.dtx files generally begin with a copyright and license comment:

```
% \iffalse meta-comment
%
% Copyright (C) \langle year \rangle by \langle your\ name \rangle%
% This file may be distributed and/or modified under the
% conditions of the LaTeX Project Public License, either
% version 1.3 of this license or (at your option) any later
% version. The latest version of this license is in:
%
% http://www.latex-project.org/lppl.txt
%
% and version 1.3 or later is part of all distributions of
% LaTeX version 2005/12/01 or later.
%
% \{f_i\}
```
<span id="page-6-0"></span>The \iffalse and \fi are needed because the second time the .dtx file is processed, % characters at the beginning of lines are ignored. To prevent the copyright/license from being evaluated as LAT<sub>EX</sub> code, we have to surround it with \iffalse...\fi. Adding "meta-comment" after "\iffalse" is nothing more than a convention for indicating that the comment is intended to be read by a human, not by Doc, DocStrip, or LAT<sub>EX</sub>.

```
\text{NeedsTeX Format } \{ \text{format-name} \} [\{release-date \}]
\PerovidesPackage {\langle package-name \rangle} [\langle release-info \rangle]
```
The next few lines are also surrounded by **\iffalse.** . **\fi** so as not to be processed by latex on the second pass through the .dtx file. However, these lines are intended not for a human reader, but for DocStrip (hence, no "meta-comment"):

```
% \iffalse
%<package>\NeedsTeXFormat{LaTeX2e}[2005/12/01]
% \epsilon > \ProvidesPackage\langle \text{package} \rangle%<package> [\langle YYYY \rangle / \langle MM \rangle / \langle DD \rangle \text{ v} \langle version \rangle \langle description \rangle]%
```
(We'll encounter the \fi shortly.)

Remember the \generate line in the .ins file (page [5\)](#page-1-0)? It ended with the tag "package". This tells DocStrip to write lines that begin with "%<package>" to the .sty file, stripping off the "%<package>" in the process. Hence, our .sty file will begin with the following:

```
\NeedsTeXFormat{LaTeX2e}[2005/12/01]
\PerovidesPackspace{\langle package\rangle}\left[\langle YYYY \rangle / \langle MM \rangle / \langle DD \rangle \right] v(version) \langle description \rangle]
```
For example:

\NeedsTeXFormat{LaTeX2e}[2005/12/01] \ProvidesPackage{skeleton} [2002/03/25 v1.0 .dtx skeleton file]

The \NeedsTeXFormat line ensures that the package won't run under a version of  $\mathbb{M} \mathbb{R} X2_{\varepsilon}$  older than what the package was tested with. The

<span id="page-7-0"></span>date and version strings in the \ProvidesPackage line are used by Doc to set the \filedate and \fileversion macros. Note the date format;  $YYYY/MM/DD$  is used throughout  $\mathbb{P}\mathbb{E}X2_{\varepsilon}$  and should be used in your packages as well.

\EnableCrossrefs \CodelineIndex \RecordChanges  $\Omega$ \DocInput  $\{\langle filename\rangle\}$ 

> Next comes the only part of the .dtx file that isn't commented out (i.e., doesn't begin each line with %):

```
%<*driver>
\documentclass{ltxdoc}
\langleusepackage\langle\langlepackage\rangle}
\EnableCrossrefs
\CodelineIndex
\RecordChanges
\begin{document}
  \Omega\DocInput{\langle package\rangle.dtx}
\end{document}
%</driver>
% \i
```
The preceding code stanza is what latex evaluates on its first pass through the .dtx file. We'll now examine that stanza line-by-line:

- 1. Putting code between "%<\*driver>" and "%</driver>" is a DocStrip shorthand for prefixing each line with "\*<driver>". This demarcates the Doc driver code.
- 2. The \documentclass should almost always be ltxdoc, as that loads Doc and provides a few useful macros for formatting program documentation.
- 3. You should always \usepackage your package. If you don't, Doc won't see the package's \ProvidesPackage line and won't know how to set \filedate and \fileversion (see page [12\)](#page-11-0). This is also where you should \usepackage any other packages needed to typeset the user documentation.
- <span id="page-8-2"></span>4. \EnableCrossrefs tells Doc that you want it to construct an index for your code—normally a good idea. The alternative is \DisableCrossrefs, which speeds up processing by a negligible amount.
- 5. \CodelineIndex tells Doc that the index should refer to program line numbers instead of page numbers. (The alternative is **\PageIndex.**) \CodelineIndex makes index entries easier to find at the expense of making the index less self-consistent (because descriptions of macros and environments are always indexed by page number). The index does, however, begin with a note of explanation.
- <span id="page-8-1"></span>6. On page [11,](#page-8-0) we'll see how to log the changes made in each revision of the package. \RecordChanges tells Doc that it should keep and aggregate the log entries.
- <span id="page-8-0"></span>7. There should be only one command between the \begin{document} and \end{document}: a \DocInput call with which the .dtx file inputs itself. This enables a master file to \DocInput multiple files in order to produce a single document that covers more than one package but contains a unified index. Master documentation files are described on page [22.](#page-21-0)

### \OnlyDescription

Another command that sometimes appears in the preamble (i.e., before the \begin{document}) is \OnlyDescription, which tells Doc to typeset only the user documentation, not the package code/comments. It's usually best to omit \OnlyDescription (or add it commented out). A user can always add it manually or even enable \OnlyDescription for all .dtx files by adding the following to his ltxdoc.cfg file:

```
\AtBeginDocument{\OnlyDescription}
```
The remainder of this section covers latex's second pass through the .dtx file. Consequently, all subsequent examples are prefixed with percent signs.

### $\{c' number\}$

Doc supports a very simplistic form of document checksumming, to help ensure that a package didn't get corrupted in transport. Doc merely counts <span id="page-9-1"></span>the number of backslashes that occur in the code. If the number matches the checksum, Doc gives a success message:

\*\*\*\*\*\*\*\*\*\*\*\*\*\*\*\*\*\*\* \* Checksum passed \* \*\*\*\*\*\*\*\*\*\*\*\*\*\*\*\*\*\*\*

Otherwise, it says what the correct checksum should be:

```
! Package doc Error: Checksum not passed (\langle incorrect\rangle\langle\langle correct\rangle).
```
To specify the checksum in a .dtx file, merely add a \CheckSum statement:

%  $\text{CheckSum}\{\langle number \rangle\}$ 

If  $\langle number \rangle$  is 0, or if the .dtx file lacks a  $\text{CheckSum}$  line entirely, then Doc outputs the following warning message:

\*\*\*\*\*\*\*\*\*\*\*\*\*\*\*\*\*\*\*\*\*\*\*\*\*\*\*\*\*\*\*\*\*\* \* This macro file has no checksum! \* The checksum should be  $\langle number \rangle!$ \*\*\*\*\*\*\*\*\*\*\*\*\*\*\*\*\*\*\*\*\*\*\*\*\*\*\*\*\*\*\*\*\*\*

During code development it is convenient to specify \CheckSum{0} so you don't receive an error message every time you run latex. But don't forget to replace "0" with the correct number before releasing your package!

#### $\{\text{characterTable } {\langle \text{text} \rangle\}}\$

The second mechanism that Doc uses to ensure that a .dtx file is uncorrupted is a character table. If you put the following command verbatim into your .dtx file, then Doc will ensure that no unexpected character translation took place in transport:<sup>[1](#page-9-0)</sup>

<span id="page-9-0"></span><sup>&</sup>lt;sup>1</sup>The character table is commonly prefixed with double percent signs so that it gets written to the .sty file. This seems unnecessary and is therefore shown here with single percent signs.

<span id="page-10-0"></span>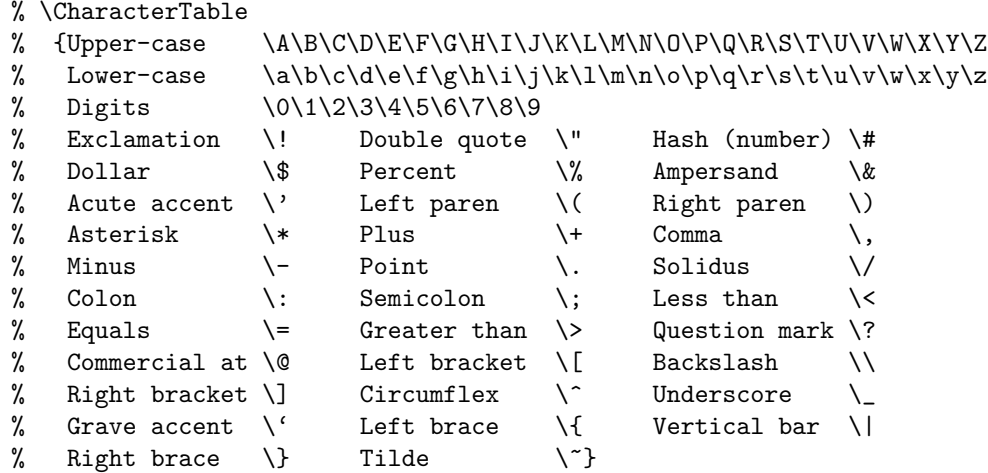

A success message looks like this:

\*\*\*\*\*\*\*\*\*\*\*\*\*\*\*\*\*\*\*\*\*\*\*\*\*\*\* \* Character table correct \* \*\*\*\*\*\*\*\*\*\*\*\*\*\*\*\*\*\*\*\*\*\*\*\*\*\*\*

and an error message looks like this:

! Package doc Error: Character table corrupted.

 $\{\langle version \rangle\}$  { $\langle date \rangle$ } { $\langle description \rangle$ }

On page [9](#page-8-1) we learned that Doc has a mechanism for recording changes to the package. The command is "\changes{ $\{version\}{\{date\}{}$ }{ $\{description\}$ ", and it's common to use \changes for the initial version of the package to log the package's creation date:

% \changes{v1.0}{2002/03/25}{Initial version}

One nice feature of the \changes command is that it knows whether it was used internally to a macro/environment definition. As Figure [1](#page-11-0) shows, toplevel changes are prefixed with "General:", and internal changes are prefixed with the name of the enclosing macro or environment.

<span id="page-11-1"></span>

| <b>Change History</b>                                       |
|-------------------------------------------------------------|
| v1.0                                                        |
| v1.2                                                        |
| myMacro: Internal macro comment $\dots\dots\dots\dots\dots$ |

<span id="page-11-0"></span>Figure 1: Sample change history

```
\Set{ \{style \{style-file\}}\filedate
\fileversion
\fileinfo
```
Next, we tell Doc to parse the \ProvidesPackage command (page [7\)](#page-5-1), calling the three components of \ProvidesPackage's argument, respectively, "\filedate", "\fileversion", and "\fileinfo":

```
% \GetFileInfo{\langle package\rangle.sty}
```
For instance, the \ProvidesPackage example shown on page [7](#page-5-1) would be parsed as follows:

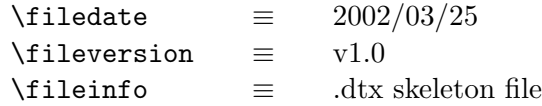

 $\Delta \Omega$ ,  $\{\langle macro\text{-}name , ...\rangle\}$ 

When producing an index, Doc normally indexes every control sequence (i.e., backslashed word or symbol) in the code. The problem with this level of automation is that many control sequences are uninteresting from the perspective of understanding the code. For example, a reader probably doesn't want to see every location where \if is used—or \the or \let or \begin or any of numerous other control sequences.

As its name implies, the \DoNotIndex command gives Doc a list of control sequences that should not be indexed. \DoNotIndex can be used any number of times, and it accepts any number of control sequence names per invocation:

- <span id="page-12-1"></span>%\DoNotIndex{\#,\\$,\%,\&,\@,\\,\{,\},\^,\\_,\~,\ }
- % \DoNotIndex{\@ne}
- % \DoNotIndex{\advance,\begingroup,\catcode,\closein}
- % \DoNotIndex{\closeout,\day,\def,\edef,\else,\empty,\endgroup}

. . .

#### 3.2 User documentation

We can finally start writing the user documentation. A typical beginning looks like this:

```
% \title{The \textsf{\{package\}} package\thanks{This document
% corresponds to \textsf{\langle package \rangle} \fileversion,
% dated~\filedate.}}
% \author{hyour namei \\ \texttt{hyour e-mail addressi}}
%
% \maketitle
```
The title can certainly be more creative, but note that it's common for package names to be typeset with \textsf and for \thanks to be used to specify the package version and date. This yields one of the advantages of literate programming: Whenever you change the package version (the optional second argument to \ProvidesPackage), the user documentation is updated accordingly. Of course, you still have to ensure manually that the user documentation accurately describes the updated package.

Write the user documentation as you would any LAT<sub>EX</sub> document, except that you have to precede each line with a "%". Note that the 1txdoc document class is derived from article, so the top-level sectioning command is \section, not \chapter.

 $\Delta \Theta$  { $\langle macro\rangle$ }  $\text{DescribeEnv } \{ (environment) \}$ 

> Doc provides a couple of commands to help format user documentation. If you include "\DescribeMacro ${\langle macro \rangle}$ }"<sup>[2](#page-12-0)</sup> within a paragraph, Doc will stick " $\langle macro\rangle$ " in the margin to make it easy for a reader to see. Doc will also add  $\langle macro\rangle$  to the index and format the corresponding page number to

<span id="page-12-0"></span><sup>&</sup>lt;sup>2</sup>"(macro)" should include the backslash.

<span id="page-13-1"></span>indicate that this is where the macro is described (as opposed to the place in the source code where the macro is defined).

\DescribeEnv is the analogous command for describing an environment. Both \DescribeMacro and \DescribeEnv can be used multiple times within a paragraph.

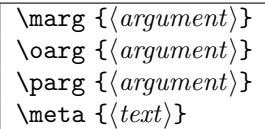

The ltxdoc document class provides three commands to help typeset macro and environment syntax (Table [1\)](#page-13-0). **\marg** formats mandatory arguments, \oarg formats optional arguments, and \parg formats picture arguments. All three of these utilize  $\delta$  to typeset the argument proper.  $\delta$  is also useful on its own. For example, "This needs a \meta{dimen}." is typeset as "This needs a  $\langle dimen \rangle$ ."

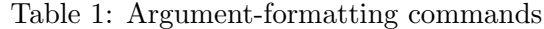

<span id="page-13-0"></span>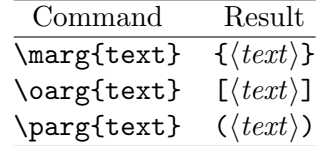

In addition to those commands, Doc facilitates the typesetting of macro descriptions by automatically loading the shortvrb package. shortvrb lets you use  $| \dots |$  as a convenient shorthand for  $\verb|\verb|verb|...|$ . For instance, "|\mymacro| \oarg{pos} \marg{width} \marg{text}" is typeset as follows:

```
\mymacro [\langle pos \rangle] \{ \langle width \rangle \} \{ \langle text \rangle \}
```
Like  $\verb|\verb|verb|$ , the  $\ldots$  | shorthand does not work within  $\verb|\footnote|$  or other fragile macros.

### <span id="page-14-1"></span>3.3 Code and commentary

#### $\setminus$ StopEventually  $\{\langle text \rangle\}$ \Finale

The package's source code is delineated by putting it between \StopEventually and \Finale. Note that \CheckSum (page [9\)](#page-8-0) applies only to the package's source code. \StopEventually takes an argument, which is a block of text to typeset after the code. If \OnlyDescription (page [9\)](#page-8-0) is specified, then nothing after the \StopEventually will be output including text that follows **\Finale. \StopEventually**'s  $\langle text \rangle$  parameter is therefore the mechanism for providing a piece of text that should be output regardless of whether or not a code listing is typeset. It commonly includes a bibliography section and/or one or more of the following commands.

### \PrintChanges \PrintIndex

\PrintChanges produces an unnumbered section called "Change History". (See Figure [1 on page 12\)](#page-11-0). The Change History section aggregates all of the \changes commands in the .dtx file into a single list of per-version modifications. This makes it easy to keep track of what changed from version to version.

\PrintChanges uses LATEX's glossary mechanism. Running latex on  $\langle package\rangle$ .dtx produces change-history data in  $\langle package\rangle$ .glo. To produce the actual change history ( $\langle package\rangle$ , gls), the user should run the makeindex program as follows:

```
makeindex -s gglo.ist -o \langle package \rangle.gls \langle package \rangle.glo
```
\PrintIndex produces an unnumbered section called "Index". The index automatically includes entries for all macros and environments that are used, defined, or described in the document. All environments are additionally listed under "environments". Table [2](#page-15-0) illustrates the way that various entries are formatted. In that table, "27" refers to a page number, and "123" refers to a line number.<sup>[3](#page-14-0)</sup> Note that macro/environment definitions and uses are included in the index only if the document includes a code listing (i.e., \OnlyDescription was not specified).

<span id="page-14-0"></span> ${}^{3}$ If \CodelineIndex (page [8\)](#page-5-1) were not used then "123" would refer to a page number.

<span id="page-15-1"></span><span id="page-15-0"></span>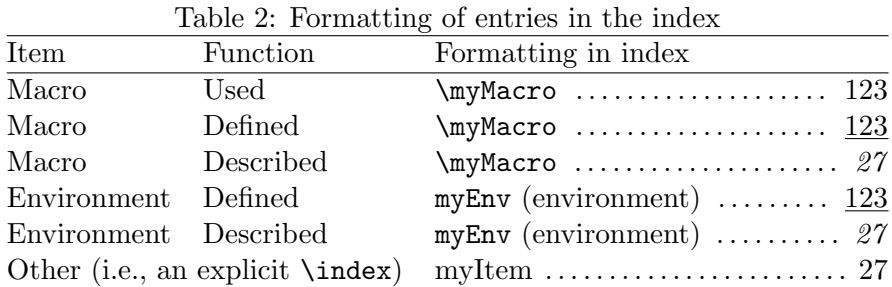

The default formatting for an explicit \index command uses a roman page number. This leads to confusion, as roman page numbers otherwise indicate line numbers in the package source code. The solution is to specify "usage" formatting to the \index command:

\index{explicit indexing|usage}

Running latex on  $\langle package\rangle$ .dtx produces index data in  $\langle package\rangle$ .idx. To produce the actual index ( $\langle package \rangle$ .ind), the user should run the makeindex program as follows:

makeindex -s gind.ist -o  $\langle package\rangle$ .ind  $\langle package\rangle$ .idx

A code index is a nice "value added" made possible by literate programming. It requires virtually no extra effort and greatly helps code maintainers to find macro definitions and see what other macros a package depends upon.

\begin{macrocode}  $\langle code \rangle$ \end{macrocode}

> Code fragments listed between \begin{macrocode} and \end{macrocode} are extracted verbatim into the .sty file. When typeset, the code fragments are shown with a running line counter to make it easy to refer to a specific line. Here are some key points to remember about the macrocode environment:

1. There must be exactly four spaces between the "%" and the "\begin{macrocode}" or "\end{macrocode}". Otherwise, Doc won't

<span id="page-16-1"></span>detect the end of the code fragment.<sup>[4](#page-16-0)</sup>

2. The lines of code within \begin{macrocode}. . . \end{macrocode} should not begin with "%". The code gets written exactly as it is to the .ins file, with no %-stripping.

The following is a sample code fragment. It happens to be a complete macro definition, but this is not necessary; any fragment of LAT<sub>EX</sub> code can appear within a macrocode environment.

```
% \begin{macrocode}
\newcommand{\mymacro}{This is
  a \LaTeX{} macro.}
% \end{macrocode}
```
Doc formats the preceding code fragment as follows:

```
1 \newcommand{\mymacro}{This is
2 a \LaTeX{} macro.}
```
Note that line numbers are unique across the entire program (as opposed to being reset at the top of each page). If \PrintIndex is used in the .dtx file containing the preceding definition of \mymacro, the index will automatically include entries for \newcommand, \mymacro, and \LaTeX, unless any of these are \DoNotIndex'ed.

```
\begin{equation*} \begin{equation*} \langle macro \rangle \end{equation*}.
                             .
                             .
\end{macro}
\begin{equation*} \begin{equation*} \begin{bmatrix*}[l] \text{trivial}\end{bmatrix*} \end{equation*} \begin{equation*} \begin{bmatrix*}[l] \text{trivial}\end{bmatrix*} \end{equation*} \begin{equation*} \begin{bmatrix*}[l] \text{trivial}\end{bmatrix*} \end{equation*} \begin{equation*} \begin{bmatrix*}[l] \text{trivial}\end{bmatrix*} \begin{bmatrix*}[l] \text{trivial}\end{bmatrix*} \end{equation*} \begin{equation*} \begin{bmatrix*}[l] \text{trivial}\end{bmatrix*} \begin{bmatrix*}[l] \text{trivial}\end{bmatrix*} \end{.
.
.
\end{environment}
```
The macro and environment environments are used to delineate a complete macro or environment definition. macro/environment environments generally contain one or more macrocode environments interspersed with code

<span id="page-16-0"></span><sup>4</sup>Trivia: Only the \end{macrocode} needs this precise spacing and then, only for typesetting the documentation. Nevertheless, it's good practice to use " $\mathcal{C}_{\text{1}}$ " for the \begin{macrocode}, as well.

<span id="page-17-0"></span>documentation. The following is a more complete version of the macrocode example shown on the preceding page.

```
% \begin{macro}{\mymacro}
% We define a trivial macro, |\mymacro|, to illustrate
% the use of the |macro| environment.
% \begin{macrocode}
\newcommand{\mymacro}{This is
  a \LaTeX{} macro.}
% \end{macrocode}
% \end{macro}
```
The typeset version is shown below:

\mymacro We define a trivial macro, \mymacro, to illustrate the use of the macro environment. 1 \newcommand{\mymacro}{This is  $2 \text{ a } \text{LaTeX}\$  macro.}

Doc typesets the macro/environment name in the margin for increased visibility. Doc also adds the appropriate entries to the index. (See Table [2](#page-15-0) [on page 16](#page-15-0) for examples of how these entries are formatted.) Note that \begin{macro}. . . \end{macro} is not required to indicate a macro definition. It can also be used to indicate definitions of LATEX datatypes, such as counters, lengths, and boxes:

```
% \begin{macro}{myCounter}
% This is an example of using the |macro| environment to format
% something other than a macro.
% \begin{macrocode}
\newcounter{myCounter}
% \end{macrocode}
% \end{macro}
```
macro and environment environments can be nested. This capability is useful not only for macros that define other macros, but also when defining a group of related datatypes that share a description:

% \begin{macro}{\thingheight} % \begin{macro}{\thingwidth}

```
% \begin{macro}{\thingdepth}
% These lengths keep track of the dimensions of our |\thing|
% box. (Actually, we're just trying to show how to nest
% |macro| environments.)
% \begin{macrocode}
\newlength{\thingheight}
\newlength{\thingwidth}
\newlength{\thingdepth}
% \end{macrocode}
% \end{macro}
% \end{macro}
% \end{macro}
```
Descriptionless macro environments should generally be avoided, as the formatting is a little ugly; the macro name appears on its own line, to the left of an "empty" description, but the code doesn't start until the next line.

There can be multiple macrocode environments within a \begin{macro}... \end{macro} or \begin{environment}. . . \end{environment} block. This is the mechanism by which code can be commented internally to a macro/environment. (It's considered bad style to use "%" for comments within a macrocode block.) Here's an example of the way that a nontrivial macro might be commented:

```
% \begin{macro}{\complexMacro}
% Pretend that this is a very complex macro that needs
% to have its various pieces documented.
% \begin{macrocode}
\newcommand{\complexMacro}{%
% \end{macrocode}
% Initialize all of our counters to zero.
% \begin{macrocode}
  \setcounter{count@i}{0}%
  \setcounter{count@ii}{0}%
  \setcounter{count@iii}{0}%
  \setcounter{count@iv}{0}%
% \end{macrocode}
% Do some really complicated processing.
% \begin{macrocode}
                .
.
.
```
% \end{macrocode}

```
% We're all finished now.
% \begin{macrocode}
}<br>%
     \end{macrocode}
% \end{macro}
```
Appendix [A.3](#page-27-0) lists a complete, skeleton .dtx file that encapsulates a .sty file and its documentation.

Class files The procedure to produce a class file from a .dtx file is far less straightforward than the procedure to produce a style file. The problem is that **\DocInput** relies on the **\usepackage{** $\langle package \rangle$ } line (more precisely, the \ProvidesPackage line within  $\langle package\rangle$ .sty) to set the \fileversion and \filedate macros. However, a class file can't be loaded with \usepackage. Nor can we simply load it with \documentclass{ $\{package\}$ } because only one class can be loaded per document and we need that class to be ltxdoc.

The solution is to use \ProvidesFile to make the file version and date available to the .dtx file. Appendix [A.4](#page-29-0) lists a complete, skeleton .dtx file that encapsulates a .cls file and its documentation. It resembles the skeleton file shown in Appendix [A.3](#page-27-0) but has a differently structured header section.

## 4 Tips, tricks, and recommendations

- Write lots of good documentation! It really helps others understand your code and the package as a whole.
- If you believe the LAT<sub>EX</sub> community at large would be interested in your package then you should upload it to CTAN at [http://www.](http://www.ctan.org/upload) [ctan.org/upload](http://www.ctan.org/upload). As a central repository of all things TEX-related, CTAN makes it easier for others to find your LATEX package than if it were located on your personal home page.
- When distributing your package, be sure to include a README file describing what your package does as well as *prebuilt* documentation, preferably as a PDF file. Prebuilt documentation saves users the bother of having to download your package, install it, and build the

<span id="page-20-2"></span>documentation before even knowing what the package is supposed to do or if it meets their needs.

- Use LAT<sub>EX</sub>'s sectioning commands to organize the code and clarify its structure (e.g., \subsection{Initialization macros}, \subsection{Helper functions}, \subsection{Exported macros and environments $\}, \ldots$ ).
- Although commentary really belongs only in the typeset documentation, it is also possible to write comments that are visible only in the .sty file, in both the typeset documentation and the .sty file, or only in the .dtx source. Table [3](#page-20-0) shows how to control comment visibility.

<span id="page-20-0"></span>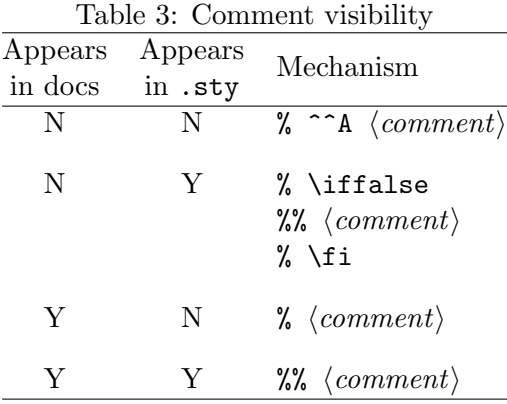

- All lines between <\*package> and </package>, except those within a macrocode environment, should begin with "%". Don't use any blank lines; these would get written to the .sty file (and oughtn't).
- It is good practice for LAT<sub>EX</sub> programs to use " $\mathbb{Q}$ " within the names of macros, lengths, counters, etc. that are declared globally, but intended to be used only internally to the package. This prevents a user from corrupting package state by inadvertently redefining package internals.[5](#page-20-1) Another good practice is to prefix all global names that are internal to the package with the name of the package (e.g., " $\langle package\rangle$ @thing" instead of " $\langle$ @thing" or—even worse just "\thing"). This helps avoid inter-package naming conflicts. Finally, because decimal digits are not normally allowed in macro names,

<span id="page-20-1"></span><sup>&</sup>lt;sup>5</sup>Within a LAT<sub>E</sub>X document, " $\mathbb{Q}$ " is set to category code 12 ("other"), not category code 11 ("letter"), so the user can't easily define or use a macro with "@" in its name.

<span id="page-21-1"></span>it is common to use roman numerals instead, for example: \arg@i, \arg@ii, \arg@iii, \arg@iv, etc.

- You can use **\index** in the normal way to index things other than macros and environments.
- Because macro names can be long, consider using the idxlayout package to reduce the number of columns in the index. (It provides control over other aspects of index formatting, as well.)
- If you use Emacs as your text editor, try out swiftex.el's doctex-mode, an Emacs mode designed specifically for writing .dtx files. swiftex.el is available from CTAN.

As a more primitive alternative, look up Emacs's string-rectangle and kill-rectangle commands. These help a great deal with adding and removing a "%" at the beginning of every line in a region.

- Be sure to read "The DocStrip Program" and "The Doc and shortvrb Packages", the documentation for DocStrip and Doc, respectively (provided in .dtx format, of course). These explain how to do more advanced things with .ins and .dtx files than this tutorial covered. Some advanced topics include the following:
	- Extracting multiple .sty files from a single .dtx file.
	- Putting different preambles in different .sty files.
	- Extracting something other than a .sty file (e.g., a configuration file or a Perl script) from a .dtx file.
	- Changing the formatting of the typeset documentation.

## 5 Advanced packaging techniques

This section describes various bits of wizardry that can be accomplished with Doc and DocStrip. Few packages require these techniques but they are included here for convenient reference.

### <span id="page-21-0"></span>5.1 Master documentation files

Doc supports "master" documentation files that typeset multiple .dtx files. The advantage is that a set of related .dtx files can be typeset with continuous section numbering and a single, unified index. In fact, the LAT<sub>E</sub>X  $2_{\epsilon}$  <span id="page-22-1"></span>source code itself is typeset using a master document (source2e.tex) that includes all of the myriad .dtx files that comprise  $\text{LATEX} 2_{\epsilon}$ .

To help produce master documents, the ltxdoc class provides a command called "\DocInclude". ltxdoc's \DocInclude is much like Doc's \DocInput—it even uses it internally—but has the following additional features.

- \PrintIndex is automatically handled properly.
- Every \DocInclude'd file is given a title page.
- \tableofcontents works as expected. .dtx filenames are used as "chapter" names.

Note that \DocInclude, unlike \DocInput, assumes a .dtx extension.

Appendix [A.5](#page-32-0) presents a master-document skeleton that uses \DocInclude to typeset  $\langle file1 \rangle$ .dtx,  $\langle file2 \rangle$ .dtx, and  $\langle file3 \rangle$ .dtx as a single document. If you prefer a more manual approach (e.g., if you dislike \DocInclude's per-file title pages), you can still use \DocInput. Just make sure to redefine \PrintIndex to do nothing; otherwise, each file will get its own index. After all of the .dtx files have been typeset, call the original \PrintIndex command to print a unified index:

```
\begin{document}
  \let\origPrintIndex=\PrintIndex \let\PrintIndex=\relax
  \Delta\DocInput{\langle file1 \rangle.dtx}
  \DocInput{\langle file2 \rangle}.dtx}
  \DocInput{\langle file3 \rangle}.dtx}
  \origPrintIndex
\end{document}
```
### <span id="page-22-0"></span>5.2 Single-file package distributions

Although LATEX packages are typically distributed as both a .ins and a .dtx file, it is possible to distribute a package as a single file. The trick is to include the entire . ins at the top of the .dtx file, right after the  $\chi$  (*package*) lines:

```
%<*batchfile>
\begingroup
          ...
\langle Entire \text{ contents of the } \cdot \text{ins file} \rangle...
\endgroup
%</batchfile>
```
Omit the \endbatchfile to allow LATEX to continue on with the rest of the .dtx file. Also, to avoid the "File  $\langle sty\text{-}file\rangle$  already exists on the system. Overwrite it?  $[v/n]$ " message you can put "\askforoverwritefalse" before the first \generate command. (This will automatically overwrite the existing .sty file. Wrapping the \generate command(s) within "\IfFileExists{ $\langle sty\text{-}file\rangle$ }{}{...}" will suppress the overwriting.) You should also move the .sty installation instructions to the end of the .dtx file so they don't scroll off the user's screen. You'll need to use \typeout as \Msg won't be defined:

```
% \Finale
%
% \typeout{**************************************************}
% \typeout{*}
% \typeout{* To finish the installation you have to move the}
% \typeout{* following file into a directory searched by TeX:}
% \typeout{*}
% \typeout{* \space\space skeleton.sty}
% \typeout{*}
% \typeout{* Documentation is in skeleton.dvi.}
% \typeout\{\ast\}% \typeout{* Happy TeXing!}
% \typeout{**************************************************}
\endinput
```
### 5.3 Class and style files with shared versioning information

Some packages contain both a .cls and .sty file. It may be desirable to have these extracted from the same .**ins** file and share the same versioning string. The DocStrip documentation explains how to extract multiple files from a single \generate call:

```
\generate{\file{\langle package\rangle.cls}{\from{\langle package\rangle.dtx}{class}}
              \file{\langle package\rangle.sty}{\from{\langle package\rangle.dtx}{package}}}
```
Using a single versioning string for both the .cls and .sty files can be accomplished by changing the following lines in the .dtx file shown in Appendix [A.4:](#page-29-0)

```
%<class>\NeedsTeXFormat{LaTeX2e}[2005/12/01]
%<class>\ProvidesClass{\{package\}}
%<*class>
      \left[\langle YYYY \rangle / \langle MM \rangle / \langle DD \rangle \right] v(version) (brief description)]
%</class>
```
The replacement code specifies which lines belong to the class file and which belong to the style file:

```
%<class|package>\NeedsTeXFormat{LaTeX2e}[2005/12/01]
%<class>\ProvidesClass{\langle package \rangle}
% <package>\ProvidesPackage{\langle package \rangle}
%<*class|package>
      \left[\langle YYYY \rangle / \langle MM \rangle / \langle DD \rangle \right] v(version) (brief description)]
%</class|package>
```
### 5.4 Gallery of advanced packaging techniques

See the .dtx gallery on CTAN [https://www.ctan.org/tex-archive/](https://www.ctan.org/tex-archive/info/dtxgallery) [info/dtxgallery](https://www.ctan.org/tex-archive/info/dtxgallery) for examples of various packaging possibilities, including the following:

- single-file package distributions (cf. Section [5.2\)](#page-22-0)
- conditional code inclusion (cf. Table [3\)](#page-20-0)
- rearranging code for presentation in the documentation

## A Skeleton files

This section contains complete skeletons of the types of files discussed in the rest of the document. These skeletons can be used as templates for creating your own packages.

### <span id="page-25-0"></span>A.1 A skeleton .ins file to generate a .sty file

```
\%%% Copyright (C) \langle year \rangle by \langle your\ name \rangle\%%% This file may be distributed and/or modified under the
%% conditions of the LaTeX Project Public License, either
%% version 1.3 of this license or (at your option) any later
%% version. The latest version of this license is in:
%%
      %% http://www.latex-project.org/lppl.txt
\frac{9}{6}%% and version 1.3 or later is part of all distributions of
%% LaTeX version 2005/12/01 or later.
\frac{9}{2}\input docstrip.tex
\keepsilent
\text{text/lates}/\text{package}}\preamble
This is a generated file.
Copyright (C) \langle year \rangle by \langle your\ name \rangleThis file may be distributed and/or modified under the
conditions of the LaTeX Project Public License, either
version 1.3 of this license or (at your option) any later
version. The latest version of this license is in:
   http://www.latex-project.org/lppl.txt
and version 1.3 or later is part of all distributions of
LaTeX version 2005/12/01 or later.
\endpreamble
\verb|\generate{\theta\langle package\rangle.sty}{\from{\langle package\rangle.dtx}{\pack}\backslash \mathbb{N}sg\{********************************************************\times****\Msg{*}
\Msg{* To finish the installation you have to move the}
\Msg{* following file into a directory searched by TeX:}
```

```
\Msg{*}
\Msg{* \space \space space} \langle package \rangle.sty\}\Msg{*}
\Msg{* To produce the documentation run the file \langle package \rangle.dx}
\Msg{* through LaTeX.}
\Msg{*}
\Msg{* Happy TeXing!}
\Msg{*********************************************************}
```

```
\endbatchfile
```
## <span id="page-26-0"></span>A.2 A skeleton .ins file to generate a .cls file

```
\frac{9}{6}%% Copyright (C) \langle year \rangle by \langle your\ name \rangle%%
%% This file may be distributed and/or modified under the
%% conditions of the LaTeX Project Public License, either
%% version 1.3 of this license or (at your option) any later
%% version. The latest version of this license is in:
\%%% http://www.latex-project.org/lppl.txt
\%%
%% and version 1.3 or later is part of all distributions of
%% LaTeX version 2005/12/01 or later.
\%\input docstrip.tex
\keepsilent
\text{text/lates}/\text{package}}\preamble
This is a generated file.
Copyright (C) \langle year \rangle by \langle your\ name \rangleThis file may be distributed and/or modified under the
conditions of the LaTeX Project Public License, either
version 1.3 of this license or (at your option) any later
version. The latest version of this license is in:
```

```
http://www.latex-project.org/lppl.txt
```

```
and version 1.3 or later is part of all distributions of
LaTeX version 2005/12/01 or later.
\endpreamble
\generate{\file{\langle package\rangle.cls}{\from{\langle package\rangle.dtx}{class}}}
\Msg{*********************************************************}
\Msg{*}
\Msg{* To finish the installation you have to move the}
\Msg{* following file into a directory searched by TeX:}
\Msg{*}
\Msg{* \space \space space \space \langle package \rangle.class}\Msg{*}
\Msg{* To produce the documentation run the file \langle class \rangle.dtx}
\Msg{* through LaTeX.}
\Msg{*}
\Msg{* Happy TeXing!}
\Msg{*********************************************************}
```

```
\endbatchfile
```
### <span id="page-27-0"></span>A.3 A skeleton .dtx file to generate a .sty file

```
% \iffalse meta-comment
%
% Copyright (C) \langle year \rangle by \langle your\ name \rangle% -----------------------------------
%
% This file may be distributed and/or modified under the
% conditions of the LaTeX Project Public License, either version 1.3
% of this license or (at your option) any later version.
% The latest version of this license is in:
%
% http://www.latex-project.org/lppl.txt
%
% and version 1.3 or later is part of all distributions of LaTeX
% version 2005/12/01 or later.
%
% \fi
%
% \iffalse
```

```
%<package>\NeedsTeXFormat{LaTeX2e}[2005/12/01]
% \zeta \ispackage> \ProvidesPackage\langle \langle \rangle%<package> [\langle YYYY \rangle / \langle MM \rangle / \langle DD \rangle v\langle version \rangle \langle brief \, description \rangle]%
%<*driver>
\documentclass{ltxdoc}
\langleusepackage\langlepackage\rangle}
\EnableCrossrefs
\CodelineIndex
\RecordChanges
\begin{document}
  \Delta\DocInput{\langle package\rangle.dtx}
\end{document}
%</driver>
% \fi
%
% \CheckSum{0}
%
% \CharacterTable
% {Upper-case \A\B\C\D\E\F\G\H\I\J\K\L\M\N\O\P\Q\R\S\T\U\V\W\X\Y\Z
% Lower-case \a\b\c\d\e\f\g\h\i\j\k\l\m\n\o\p\q\r\s\t\u\v\w\x\y\z
% Digits \0\1\2\3\4\5\6\7\8\9
% Exclamation \! Double quote \" Hash (number) \#
% Dollar \$\ Percent \$\ Ampersand \&% Acute accent \backslash' Left paren \backslash ( Right paren \backslash)
% Asterisk \setminus^* Plus \setminus^+ Comma \setminus,
% Minus \setminus- Point \setminus. Solidus \setminus/
% Colon \setminus: Semicolon \setminus; Less than \setminus<
% Equals \setminus = Greater than \setminus Question mark \setminus?
% Commercial at \@ Left bracket \[ Backslash \\
% Right bracket \setminus Circumflex \setminus Underscore \setminus% Grave accent \setminus Left brace \setminus { Vertical bar \setminus|
% Right brace \{\} Tilde \{^*\}%
%
% \changes{v1.0}{\{YYYY\}/\langle MM \rangle / \langle DD \rangle}{Initial version}
%
% \GetFileInfo{\langle package\rangle.sty}
%
% \DoNotIndex{\{list\ of\ control\ sequences\}}
%
% \title{The \textsf{\langle package\rangle} package\thanks{This document
% corresponds to \textsf{\langle package\rangle}~\fileversion,
% dated \filedate.}}
% \author{hyour namei \\ \texttt{hyour e-mail addressi}}
```

```
%
% \maketitle
%
% \begin{abstract}
% Put text here.
% \end{abstract}
%
% \section{Introduction}
%
% Put text here.
%
% \section{Usage}
%
% \DescribeMacro{\YOURMACRO}
% Put description of |\YOURMACRO| here.
%
% \DescribeEnv{YOURENV}
% Put description of |YOURENV| here.
%
% \StopEventually{\PrintIndex}
%
% \section{Implementation}
%
% \begin{macro}{\YOURMACRO}
% Put explanation of |\YOURMACRO|'s implementation here.
% \begin{macrocode}
\newcommand{\YOURMACRO}{}
% \end{macrocode}
% \end{macro}
%
% \begin{environment}{YOURENV}
% Put explanation of |YOURENV|'s implementation here.
% \begin{macrocode}
\newenvironment{YOURENV}{}{}
% \end{macrocode}
% \end{environment}
%
% \Finale
\endinput
```
### <span id="page-29-0"></span>A.4 A skeleton .dtx file to generate a .cls file

```
% \iffalse meta-comment
%
```

```
% Copyright (C) \langle year \rangle by \langle your\ name \rangle% -----------------------------------
%
% This file may be distributed and/or modified under the
% conditions of the LaTeX Project Public License, either version 1.3
% of this license or (at your option) any later version.
% The latest version of this license is in:
%
% http://www.latex-project.org/lppl.txt
%
% and version 1.3 or later is part of all distributions of LaTeX
% version 2005/12/01 or later.
%
% \ifmmode \times 100 \else \times \times \text{\cdot}}} \times \text{\cdot}
%
% \iffalse
%<*driver>
\text{ProvidesFile}\{\text{package}\}.d\text{tx}\}%</driver>
%<class>\NeedsTeXFormat{LaTeX2e}[2005/12/01]
% < class> \ProvidesClass\{ \text{package} \}%<*class>
    \left[\langle YYYY \rangle / \langle MM \rangle / \langle DD \rangle \right] v(version) (brief description)]
%</class>
%
%<*driver>
\documentclass{ltxdoc}
\EnableCrossrefs
\CodelineIndex
\RecordChanges
\begin{document}
  \Doclnput{\langle package\rangle}.dtx\}\end{document}
%</driver>
% \fi
%
% \CheckSum{0}
%
% \CharacterTable
% {Upper-case \A\B\C\D\E\F\G\H\I\J\K\L\M\N\O\P\Q\R\S\T\U\V\W\X\Y\Z
% Lower-case \a\b\c\d\e\f\g\h\i\j\k\l\m\n\o\p\q\r\s\t\u\v\w\x\y\z
% Digits \0\1\2\3\4\5\6\7\8\9
% Exclamation \! Double quote \" Hash (number) \#
% Dollar \$ Percent \% Ampersand \&
% Acute accent \backslash' Left paren \backslash ( Right paren \backslash)
```

```
% Asterisk \setminus^* Plus \setminus^+ Comma \setminus,
% Minus \setminus- Point \setminus. Solidus \setminus/
% Colon \setminus: Semicolon \setminus; Less than \setminus< % Equals \setminus = Greater than \setminus> Question mark \setminus?
    Equals \setminus = Greater than \setminus Question mark \setminus?
% Commercial at \@ Left bracket \[ Backslash \\
% Right bracket \] Circumflex \setminus Underscore \_
% Grave accent \setminus' Left brace \setminus{ Vertical bar \setminus|
% Right brace \{\} Tilde \{^*\}%
%
% \changes{v1.0}{\{YYYY\}/\langle MM \rangle/\langle DD \rangle}{Initial version}
%
% \GetFileInfo{\langle package\rangle.dtx}
%
% \DoNotIndex{\{list\ of\ control\ sequences\}}
%
% \title{The \textsf{\langle package\rangle} class\thanks{This document
% corresponds to \textsf{\langle package \rangle}~\fileversion,
% dated \filedate.}}
% \author{hyour namei \\ \texttt{hyour e-mail addressi}}
%
% \maketitle
%
% \begin{abstract}
% Put text here.
% \end{abstract}
%
% \section{Introduction}
%
% Put text here.
%
% \section{Usage}
%
% \DescribeMacro{\YOURMACRO}
% Put description of |\YOURMACRO| here.
%
% \DescribeEnv{YOURENV}
% Put description of |YOURENV| here.
%
% \StopEventually{\PrintIndex}
%
% \section{Implementation}
%
% \begin{macro}{\YOURMACRO}
% Put explanation of |\YOURMACRO|'s implementation here.
```

```
% \begin{macrocode}
\newcommand{\YOURMACRO}{}
% \end{macrocode}
% \end{macro}
%
% \begin{environment}{YOURENV}
% Put explanation of |YOURENV|'s implementation here.
% \begin{macrocode}
\newenvironment{YOURENV}{}{}
% \end{macrocode}
% \end{environment}
%
% \Finale
\endinput
```
## <span id="page-32-0"></span>A.5 A skeleton master-document file (.tex)

```
\documentclass{ltxdoc}
\text{usepackage} \{ \file1 \}\text{usepackage}({\text{file2}})\text{usepackage} \{ \file3 \}\text{title}\author{\langle you \rangle}
```

```
\EnableCrossrefs
\CodelineIndex
\RecordChanges
```
\begin{document} \maketitle

> \begin{abstract}  $\langle abstract \rangle$ \end{abstract}

## \tableofcontents

```
\Delta\DocInclude{\langlefile1}}
   \Delta\DocInclude{\langle file2 \rangle}
   \Delta\DocInclude{\langle file3 \rangle}
\end{document}
```
# References

- <span id="page-33-1"></span>[1] Michel Goossens, Frank Mittelbach, and Alexander Samarin. The LATEX Companion. Addison Wesley, Reading, Massachusetts, October 1, 1994. ISBN 0-201-54199-8.
- <span id="page-33-0"></span>[2] Donald E. Knuth. Literate programming. The Computer Journal, 27(2):97–111, May 1984. British Computer Society. Available from <http://www.literateprogramming.com/knuthweb.pdf>.

## Index

@ in macro names, [21–](#page-20-2)[22](#page-21-1) \askforoverwritefalse, [24](#page-23-0) \AtBeginDocument, [9](#page-8-2) \author, [13](#page-12-1) \BaseDirectory, [3](#page-2-0) change history, [12,](#page-11-1) [15](#page-14-1) \changes, [11,](#page-10-0) [15](#page-14-1) \chapter, [13](#page-12-1) Character table corrupted, [11](#page-10-0) \CharacterTable, [10–](#page-9-1)[11](#page-10-0) \CheckSum, [9](#page-8-2)[–10,](#page-9-1) [15](#page-14-1) Checksum not passed, [10](#page-9-1) checksumming, [9–](#page-8-2)[10](#page-9-1) class file, [6,](#page-5-2) [20,](#page-19-0) [24,](#page-23-0) [25](#page-24-0) .cls, see class file \CodelineIndex, [8–](#page-7-0)[9](#page-8-2) comments, [2–](#page-1-1)[4,](#page-3-0) [6–](#page-5-2)[7,](#page-6-0) [9,](#page-8-2) [19–](#page-18-0)[21](#page-20-2) Comprehensive T<sub>EX</sub> Archive Network, [1,](#page-0-0) [20,](#page-19-0) [22,](#page-21-1) [25](#page-24-0) control sequences, [12](#page-11-1) copyright, [2,](#page-1-1) [6,](#page-5-2) [7](#page-6-0) CTAN, see Comprehensive T<sub>E</sub>X Archive Network date format, [8](#page-7-0) \DescribeEnv, [13–](#page-12-1)[14](#page-13-1) \DescribeMacro, [13–](#page-12-1)[14](#page-13-1) \DisableCrossrefs, [9](#page-8-2) Doc, [1,](#page-0-0) [2,](#page-1-1) [6–](#page-5-2)[14,](#page-13-1) [16–](#page-15-1)[18,](#page-17-0) [22,](#page-21-1) [23](#page-22-1) \DocInclude, [23](#page-22-1) \DocInput, [8](#page-7-0)[–9,](#page-8-2) [20,](#page-19-0) [23](#page-22-1) DocStrip, [1](#page-0-0)[–3,](#page-2-0) [5,](#page-4-0) [7,](#page-6-0) [8,](#page-7-0) [22,](#page-21-1) [24](#page-23-0) doctex-mode, [22](#page-21-1) documentation, prebuilt PDF, [20–](#page-19-0)[21](#page-20-2) \documentclass, [8](#page-7-0)

documented LAT<sub>F</sub>X file, [1,](#page-0-0) [2,](#page-1-1)  $5-25$ , [28](#page-27-1)[–33](#page-32-1) \DoNotIndex, [12–](#page-11-1)[13,](#page-12-1) [17](#page-16-1) driver code, [8](#page-7-0) .dtx, see documented LAT<sub>F</sub>X file Emacs, [22](#page-21-1) \EnableCrossrefs, [8](#page-7-0)[–9](#page-8-2) \endbatchfile, [5–](#page-4-0)[6,](#page-5-2) [24](#page-23-0) \endpreamble, [3](#page-2-0)[–4](#page-3-0) environment, [17–](#page-16-1)[20](#page-19-0)  $\text{file}, 4–5$  $\text{file}, 4–5$  $\text{file}, 4–5$ \filedate, [8,](#page-7-0) [11](#page-10-0)[–12,](#page-11-1) [20](#page-19-0) \fileinfo, [11–](#page-10-0)[12](#page-11-1) \fileversion, [8,](#page-7-0) [11–](#page-10-0)[12,](#page-11-1) [20](#page-19-0) \Finale, [15](#page-14-1) \footnote, [14](#page-13-1)  $\frac{4-5}{5}$ \generate, [4–](#page-3-0)[5,](#page-4-0) [7,](#page-6-0) [24](#page-23-0) \GetFileInfo, [11](#page-10-0)[–12](#page-11-1) idxlayout, [22](#page-21-1) \iffalse, [7](#page-6-0) \IfFileExists, [24](#page-23-0) \index, [16,](#page-15-1) [22](#page-21-1) indexing, [2,](#page-1-1) [9,](#page-8-2) [12–](#page-11-1)[13,](#page-12-1) [15–](#page-14-1)[16,](#page-15-1) [23](#page-22-1) \input, [1](#page-0-0) .ins, see installer file installer file, [1–](#page-0-0)[7,](#page-6-0) [17,](#page-16-1) [22–](#page-21-1)[28](#page-27-1) \keepsilent, [3](#page-2-0) LATEX, [1–](#page-0-0)[3,](#page-2-0) [6–](#page-5-2)[8,](#page-7-0) [13,](#page-12-1) [15,](#page-14-1) [17,](#page-16-1) [18,](#page-17-0) [20–](#page-19-0)[24](#page-23-0) LATEX Project Public License, [3](#page-2-0) license, [2–](#page-1-1)[3,](#page-2-0) [6,](#page-5-2) [7](#page-6-0) literate programming, [2,](#page-1-1) [13,](#page-12-1) [16](#page-15-1) LPPL, see LATEX Project Public License

ltxdoc, [8,](#page-7-0) [13,](#page-12-1) [14,](#page-13-1) [20,](#page-19-0) [23](#page-22-1) ltxdoc.cfg, [9](#page-8-2) macro, [17](#page-16-1)[–20](#page-19-0) macrocode, [16](#page-15-1)[–21](#page-20-2) makeindex, [15,](#page-14-1) [16](#page-15-1) \maketitle, [13](#page-12-1) \marg, [14](#page-13-1) \meta, [14](#page-13-1) meta-comment, [7](#page-6-0) \Msg, [5,](#page-4-0) [24](#page-23-0) \NeedsTeXFormat, [7](#page-6-0)[–8](#page-7-0) \newcommand, [1](#page-0-0) \newenvironment, [1](#page-0-0) \oarg, [14](#page-13-1) \obeyspaces, [5](#page-4-0) \OnlyDescription, [9,](#page-8-2) [15](#page-14-1) package, [1](#page-0-0)[–3,](#page-2-0) [6](#page-5-2)[–11,](#page-10-0) [13](#page-12-1)[–16,](#page-15-1) [20–](#page-19-0)[22,](#page-21-1) [25](#page-24-0) \PageIndex, [9](#page-8-2) \parg, [14](#page-13-1) preamble, [3](#page-2-0) \preamble, [3](#page-2-0)[–4](#page-3-0) \PrintChanges, [15](#page-14-1) \PrintIndex, [15](#page-14-1)[–17,](#page-16-1) [23](#page-22-1) \ProvidesFile, [20](#page-19-0) \ProvidesPackage, [7–](#page-6-0)[8,](#page-7-0) [12,](#page-11-1) [13,](#page-12-1) [20](#page-19-0) README file, [20](#page-19-0) \RecordChanges, [8–](#page-7-0)[9](#page-8-2) \RequirePackage, [1](#page-0-0) roman numerals, [22](#page-21-1) \section, [13](#page-12-1) shortvrb, [14,](#page-13-1) [22](#page-21-1) \StopEventually, [15](#page-14-1) .sty, see style file style file, [1,](#page-0-0) [2,](#page-1-1) [4–](#page-3-0)[7,](#page-6-0) [10,](#page-9-1) [12,](#page-11-1) [16,](#page-15-1) [20–](#page-19-0)[22,](#page-21-1) [24,](#page-23-0) [25](#page-24-0)

swiftex.el, [22](#page-21-1) \tableofcontents, [23](#page-22-1) \textsf, [13](#page-12-1) \thanks, [13](#page-12-1) \title, [13](#page-12-1) \typeout, [24](#page-23-0) \usedir, [3](#page-2-0) \usepackage, [1,](#page-0-0) [8](#page-7-0) \verb, [14](#page-13-1)